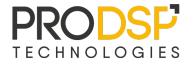

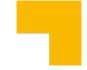

## Welcome at BudLUG/1

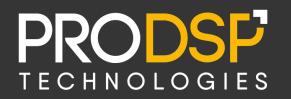

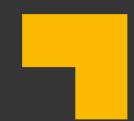

## **Opening + Some Thoughts About Labview and Rust** BudLUG 2024/1, László Balogh, 16th of May, 2024

## One of the most Important Thing

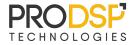

Catering

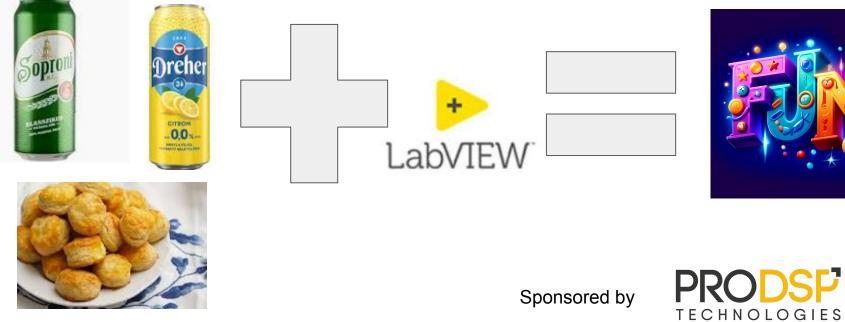

SF

## Presentations

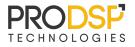

László Balogh: Opening + Some Thoughts About Labview and Rustl

## Beer/Coffee Break

• Adrienn Mészáros: Education Services Overview Under New Organization

### Beer/Coffee Break

- Mihály Bánhegyi: OS és nyelv független hálózaton megosztott memória
   Beer/Coffee Break
- Károly Sipos: LabVIEW a hobbielektronikában

Beer/Coffee + Freeflow Discussion

## Next Happening

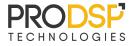

- BudLUG/2 this autumn
- Where?

# Any presentation is welcome!

Candidate places:

- Knorr-Bremse
- Bosch?

## Labview and Rust

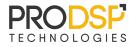

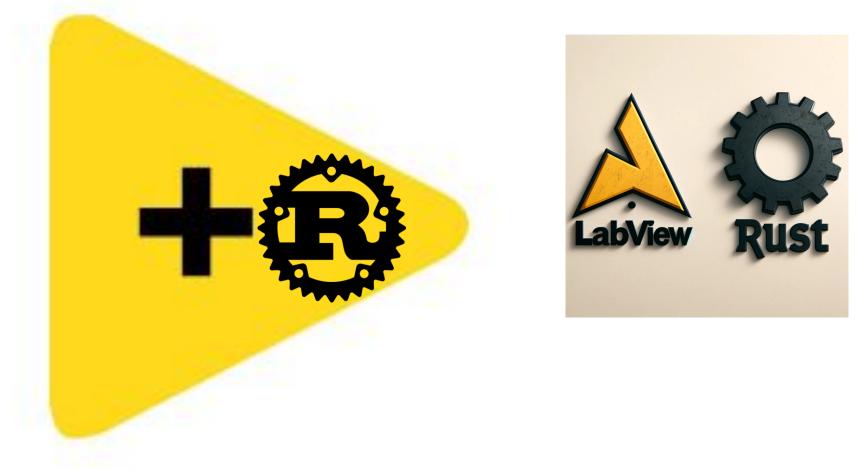

## Background

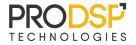

• Tricky memory leak in a LV

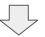

• How to avoid?

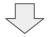

• Let's try Rust!

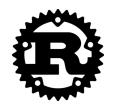

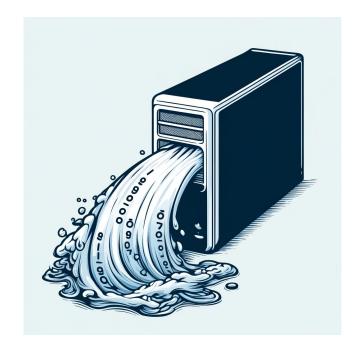

## Rust????

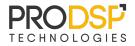

#### The fastest growing languages

| Rank | Name                                   | Growth % |
|------|----------------------------------------|----------|
| 1    | HCL (Hashicorp Configuration Language) | 56.1     |
| 2    | Rust                                   | 50.1     |
| 3    | TypeScript                             | 37.8     |
| 4    | Lua                                    | 34.2     |
| 5    | Go                                     | 28.3     |
| 6    | Shell                                  | 27.7     |
| 7    | Makefile                               | 23.7     |
| 8    | с                                      | 23.5     |
| 9    | Kotlin                                 | 22.9     |
| 10   | Python                                 | 22.5     |

Features

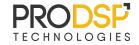

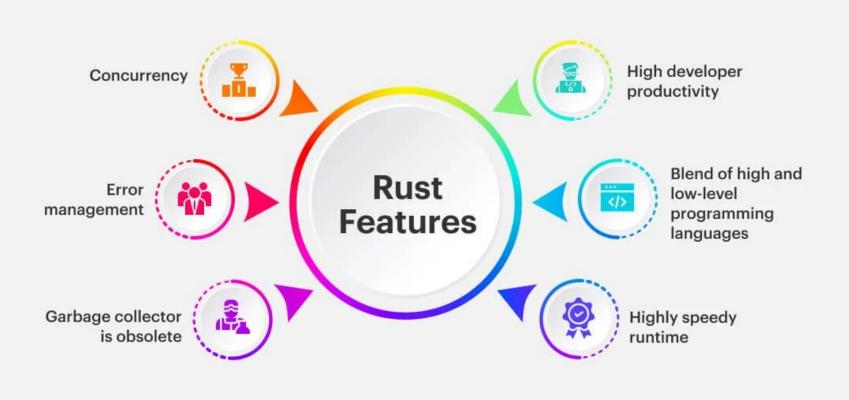

## Learning Curve

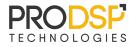

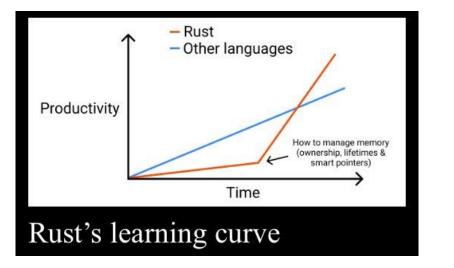

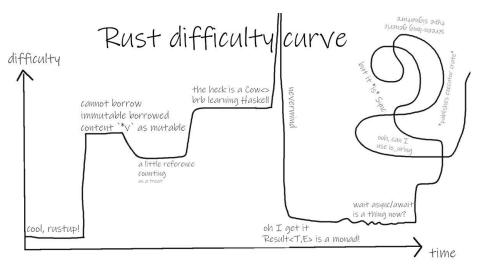

## **Comparison Concept**

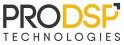

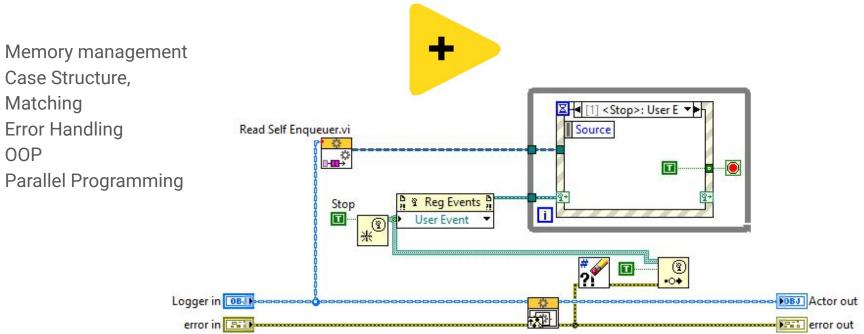

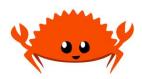

## **Memory Management**

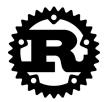

- Borrow checker
- Ownership
- Stack, heap usage (dynamic memory)
- Zero overhead
- Unsafe code

## let v = vec![1, 2, 3]; let v2 = v; println!("v[0] is: {}", v[0]); let v = vec![1, 2, 3]; let mut v2 = v;

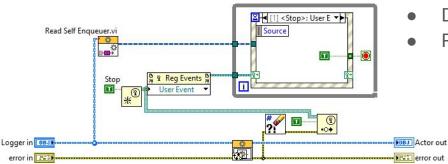

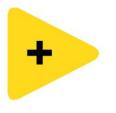

- Garbage collection
- Supereasy to use
- No allocation, just definition by wire
- In place code
- Dynamic memory: array
- Reference (dvr)

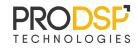

## Case Structure, Matching

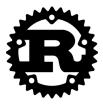

- Complex and improved enums
- Match structure

```
enum Message {
    Quit,
    ChangeColor(i32, i32, i32),
    Move { x: i32, y: i32 },
    Write(String),
}
```

```
fn process_message(msg: Message) {
    match msg {
        Message::Quit => quit(),
        Message::ChangeColor(r, g, b) => change_color(r, g, b),
        Message::Move { x, y: new_name_for_y } => move_cursor(x, new_name_for_y),
        Message::Write(s) => println!("{}", s),
    };
```

## +

- Well known case structure
- Classic enum
- Variant for general data
- Message class and dynamic dispatch

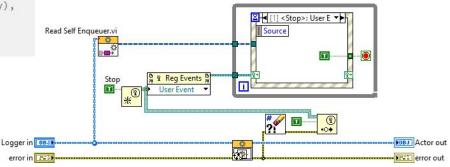

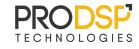

## **Error Handling**

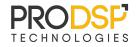

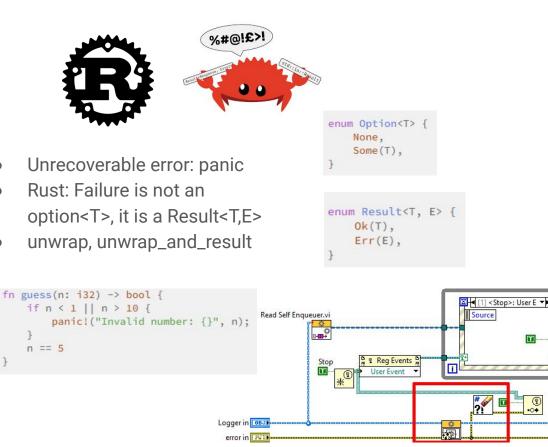

+

• Error wire

Actor out

error out

- Automatic error handling
- Not execute if error at the input
- Tons of error codes
- Well defined functions (clear, merge, ....)

## **Object Oriented Programming**

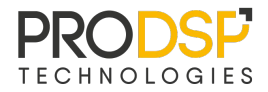

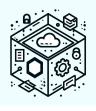

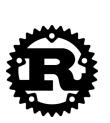

- encapsulation
  - methods for enum/struct
  - $\circ$  public keyword
- NO inheritance
  - default trait
- polymorphism
  - trait bounds
  - trait objects

```
struct Circle {
    x: f64,
    y: f64,
    radius: f64,
}
trait HasArea {
    fn area(&self) -> f64;
}
impl HasArea for Circle {
    fn area(&self) -> f64 {
        std::f64::consts::PI * (self.radius * self.radius)
    }
}
```

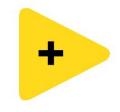

- classes, objects, interfaces
- inheritance
  - dynamic dispatch
- Design patterns

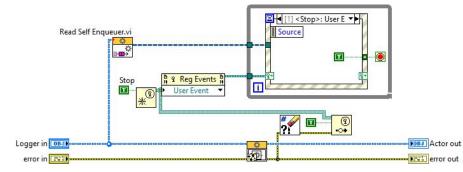

## Parallelism

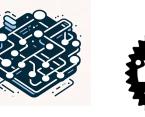

B

## Fearless Concurrency

- Mutex
- mspc::channel
   N tx, 1 rx
- Low level

## Almost like QMH

#### use std::thread;

```
fn main() {
    thread::spawn(|| {
        println!("Hello from a thread!");
    });
```

```
let data = Arc::new(Mutex::new(0));
```

```
// `tx` is the "transmitter" or "sender".
// `rx` is the "receiver".
let (tx, rx) = mpsc::channel();
```

```
for _ in 0..10 {
    let (data, tx) = (data.clone(), tx.clone());
```

```
thread::spawn(move || {
    let mut data = data.lock().unwrap();
    *data += 1;
```

```
tx.send(()).unwrap();
});
```

```
for _ in 0..10 {
```

```
rx.recv().unwrap();
```

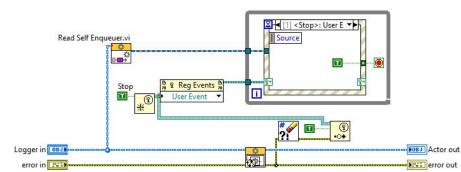

### PRODSP TECHNOLOGIES

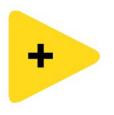

- FGV
- Queue
- Event
- High level solutions
  - passed by value

## Call Rust Code from LabVIEW

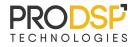

- Create C like dll
- Very Simple
- Needs to use *unsafe* for complex in, out data (for example arrays)

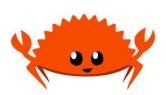

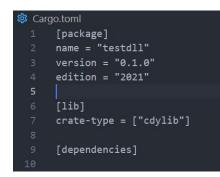

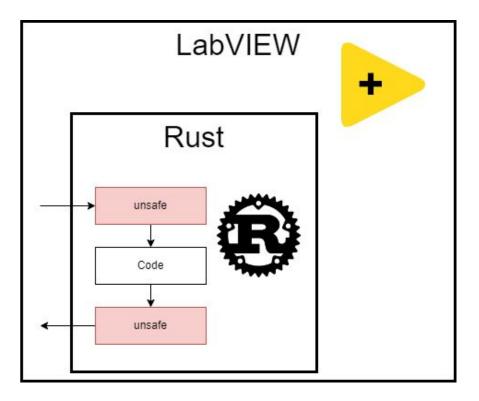

## Summary

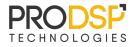

- More time to get used to it
- Naming: pain to learn
- Built in tons of experience
  - Not so far from Labview patterns
- Fun
- Easy to interface to Labview

## Do not stop here

- Package manager
- Patterns and matching
- Closures
- Struct

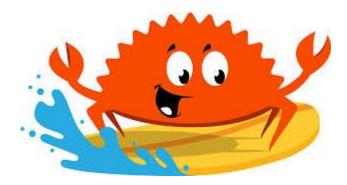

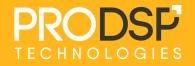

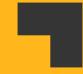

```
fn try_to_parse() -> Result<i32, ParseIntError> {
    let x: i32 = "123".parse()?; // x = 123
    let y: i32 = "24a".parse()?; // returns an Err() immediately
    Ok(x + y) // Doesn't run.
}
```